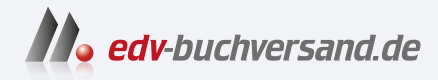

## Affinity Designer 2 Schritt für Schritt zu Vektorkunst, Illustration und Screendesign

**[» Hier geht's](https://www.edv-buchversand.de/product/rw-9524/Affinity%20Designer%202)  direkt zum Buch**

DAS VORWORT

Dieses Vorwort wird Ihnen von www.edv-buchversand.de zur Verfügung gestellt.

## Über dieses Buch

Affinity Designer ist eine beeindruckende Software und App, da das Mischen von Vektor- und Rasterkunst völlig unkompliziert ist. Es vereint essenzielle Anwendungen aus Adobe Illustrator und Photoshop und ist kompatibel für Desktop-Computer wie Windows oder Mac sowie dem iPad. Sie können in Affinity Designer bleiben und müssen nicht zwischen zwei Programmen wechseln. In der speziell für kreative Designer konzipierten Grafiksoftware finden Sie alle Voraussetzungen, die Sie für Ihre täglichen Illustrationen, multidisziplinären Designund Webanwendungen brauchen. Dabei müssen Sie kein »Meister« sein.

Was macht Affinity Designer so besonders? Affinity Designer vereint drei intelligente Arbeitsumgebungen, »Personas«, für folgende Anwendungen: Vektorgrafiken, Pixelverarbeitungen und Dokumentexporte. In der Designer Persona erstellen Sie Vektorgrafiken. In der Pixel Persona verfeinern Sie Ihre Vektorgrafiken mit fotorealistischen Texturen oder malen mit Pixelpinseln. Die Export Persona ermöglicht Ihnen druckreife Exporte und pixelgenaue Dateiformate. In jeder dieser Personas stehen Ihnen andere Werkzeuge zur Verfügung.

Kann sich Affinity Designer gegenüber Adobe Illustrator und Photoshop behaupten? Die Frage ist nicht mit einem direkten Ja oder Nein zu beantworten. Affinity Designer bietet einen riesigen Funktionsumfang. Das Entwicklerteam von Serif arbeitet pausenlos an Updates und Verbesserungen. Dabei berücksichtigt Serif weltweite Anregungen aus Foren und sozialen Medien. Affinity Designer ist ein ernstzunehmender Konkurrent von Adobe. Ausschlaggebend sind die starken Verkaufszahlen und Auszeichnungen wie der »Apple Design Award« 2015 und »App des Jahres 2015« sowie der »Windows Developer Award« 2018 oder der »Creative Bloq Award« 2022. Die Entwickler von Affinity Designer gehen mit den neuesten Trends. Seit Juli 2019 ist Affinity Designer in Affinity Publisher integriert per Studiolink anwendbar.

Die Vektorbearbeitung wird vereinfacht durch Stabilisatoren. Das Angleichen von Attributen bietet eine schnelle Bearbeitung komplexer Arbeiten. Das Einrichten von Rastern, Hilfslinien und Projektionsebenen ist unkompliziert. Das typografische Angebot kann sich ebenfalls sehen lassen. Bei der Gestaltung Ihrer Texte punktet Affinity Designer dank der umfangreichen Ausrichtungsoptionen. Im Panel TYPOGRAFIE gibt es eine Live-Vorschau für OpenType-Features. Sie können Anwendungen von Sonderzeichen und Kapitälchen in der Textgestaltung nutzen. Über das Fenster NAVIGATOR wird Ihnen der Überblick erleichtert.

Sie werden auf eine unglaublich hohe Verarbeitungsgeschwindigkeit und Zoomtiefe treffen, die so noch nie da gewesen ist. Die intelligente Ebenenverwaltung unterscheidet unkompliziert zwischen Pixel- sowie Vektorebenen. Sie können Anpassungsebenen und Ebeneneffekte wie in Photoshop auf Vektorgrafiken anwenden. Und Sie können Ihre Daten genau wie bei den Adobe-Programmen in RGB, CMYK, Lab und im Graustufenformat exportieren.

Was macht Affinity Designer 2 so anders? Mit der Version 2 wurden die gesamte Oberfläche und alle Werkzeuge überarbeitet. Es gibt viele praktische Erweiterungen, mit denen sich Zeit sparen lässt und Ihr Workflow optimiert wird. Sie können zerstörungsfreie Vektorverzerrung auf Grafiken oder Texte legen, Vektoren zerschneiden sowie mit dem Formkonstrukteur unkompliziert Formen und Segmente addieren und subtrahieren. Die zweite Generation ist als Einzel- oder Universallizenz kostenpflichtig in der App-Suite weiterhin ohne monatliches Abo mit einem fairen Preis-Leistungs-Verhältnis erhältlich. Updates werden kostenfrei bleiben, bis die Version 3 von Affinity Designer erscheint. Ältere Versionen vor Affinity Designer 2 sind weiterhin nutzbar, werden jedoch nicht weiterentwickelt.

Das vorliegende Buch ist ein Schritt-für-Schritt-Anwendungskurs mit übersichtlichen Beschreibungen der vielen digitalen Hilfsmittel und Werkzeuge, die Affinity Designer so einzigartig machen. Die Workshops bieten sowohl Einsteigern als auch Aufsteigern und Überfliegern einen schnellen und einfachen Überblick über die Software. Ich werde alle Anwendungen für Sie in drei bis sechs Arbeitsschritten erklären. Das Buch bietet Ihnen praktische Einblicken in Illustration, Grafikdesign, Webdesign, Layout, Textverarbeitung sowie Typografie. Auch Einsteiger werden mit kleinen Tipps und Kniffen erstaunliche Illustrationen gestalten können. Machen Sie sich Ihr eigenes Bild!

Mein Name ist Anke Goldbach, ich bin diplomierte Kommunikationsdesignerin. Unter www.portfolio-anke-tashiro.com finden Sie eine Auswahl meiner Arbeiten. Seit 13 Jahren wende ich Adobe Photoshop und Illustrator an. Nach kurzer Erkundung von Affinity Designer wur de ich ein begeisterter Umsteiger. Mit . dem Kauf dieser App werden Sie stolzer Besitzer einer intelligenten Software. Für alle Aktualisierungen und Informationen zu Affinity Designer besuchen Sie die Website www.affinity.serif.com/de. Dort finden Sie neueste Bekanntmachungen und begleitende Tutorials. Gerne können Sie mir auch direkt Fragen oder Anregungen unter goldbach-art@hotmail.de senden. Ich wünsche Ihnen viel Freude beim Lesen und Erkunden der Workshops und gestalterisch überzeugende Bildergebnisse!

## Anke Goldbach

Berlin, März 2023

[www.affinity.serif.com/de] [portfolio-anke-tashiro.com]